# IN3060/4060 - Semantic Technologies - Spring 2021 Lecture 3: Jena - A Java Library for RDF

Jieying Chen

29th January 2021

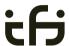

DEPARTMENT OF INFORMATICS

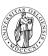

University of Oslo

### Popotition: PDI

### Outline

- Repetition: RDF
- 2 Jena: Basic Datastructures
- 3 Jena: Inspecting Models
- 4 Jena: I/O
- 5 Example
- 6 Jena: ModelFactory and ModelMaker
- 7 Jena: Combining Models

IN3060/4060 :: Spring 2021 Lecture 3 :: 29th January 3 / 51

# Today's Plan

- 1 Repetition: RDF
- 2 Jena: Basic Datastructures
- 3 Jena: Inspecting Models
- 4 Jena: I/O
- 5 Example
- 6 Jena: ModelFactory and ModelMaker
- 7 Jena: Combining Models

IN3060/4060 :: Spring 2021

Lecture 3 :: 29th January

0 / 54

### Repetition: F

# Reminder: RDF triples

- The W3C representation of knowledge in the Semantic Web is RDF (Resource Description Framework)
- In RDF, all knowledge is represented by triples
- A triple consists of subject, predicate, and object
- For instance: geo:germany rdf:type geo:Country .
- These *gnames* are abbreviations for URIs:

```
rdf: \equiv http://www.w3.org/1999/02/22-rdf-syntax-ns#
```

geo: = http://geo.example.com/#

Expanded:

<http://geo.example.com/#germany>

<http://www.w3.org/1999/02/22-rdf-syntax-ns#type>

<http://geo.example.com/#Country> .

IN3060/4060 :: Spring 2021 Lecture 3 :: 29th January 4 / 51

Repetition: RD

# By the way: Are URIs case sensitive?

- And does the port matter, e.g. :80 in an HTTP URI?
- How about HTTP vs HTTPS?
- Actually RDF 1.1 uses IRIs, RFC 3987
- RDF 1.1 says

Two IRIs are equal if and only if they are equivalent under Simple String Comparison according to section 5.1 of [RFC3987]. Further normalization MUST NOT be performed when comparing IRIs for equality.

- RFC 3987 says that "Simple String Comparison" is what you get comparing character-by-character. Like String.equals().
- So: yes, case-sensitive.

IN3060/4060 :: Spring 2021

Lecture 3 :: 29th January

E / E4

### Repetition: RD

# Reminder: RDF graphs (cont.)

Graph representation not always a perfect fit.

Berlin is contained in Germany, and containment is a property geo:berlin geo:containedIn geo:germany .

geo:containedIn rdf:type rdf:Property .

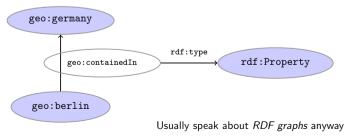

IN3060/4060 :: Spring 2021

Lecture 3 :: 29th January

7 / 51

Repetition: R

## Reminder: RDF graphs

Sets of RDF triples are often represented as directed graphs:

```
Berlin is a City in Germany, which is a country

geo:germany rdf:type geo:Country .

geo:berlin rdf:type geo:City .

geo:berlin geo:containedIn geo:germany .
```

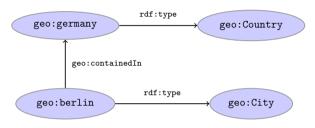

IN3060/4060 :: Spring 2021

ure 3 :: 29th January

6 / 54

Repetition: RE

### Reminder: RDF Literals

- *objects* of triples can also be *literals* 
  - I.e. nodes in an RDF graph can be resources or literals
  - Subjects and predicates of triples can not be literals
- Literals
  - have a *type*, given by a URI

geo:berlin geo:population "3517424"^^xsd:integer .

- In Turtle, if the type is not given explicitly, it is xsd:string geo:berlin geo:name "Berlin" . is the same as geo:berlin geo:name "Berlin"^xsd:string .
- there can be a language tag, then the type is rdf:langString geo:germany geo:name "Deutschland"@de .
  geo:germany geo:name "Germany"@en .
- Usually represented with rectangles:

geo:berlin geo:population 3517424"^xsd:integer

/4060 :: Spring 2021

re 3 :: 29th January

8 / 51

Repetition: RDF

## Reminder: RDF Blank Nodes

### Blank nodes are like resources without a URI

```
There is a city in Germany called Berlin
_:x rdf:type geo:City .
_:x geo:containedIn geo:germany .
_:x geo:name "Berlin" .
```

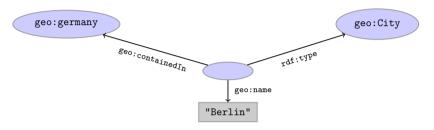

IN3060/4060 :: Spring 2021

cture 3 :: 29th January

154

### ena: Basic Datastructures

### Outline

- Repetition: RDF
- 2 Jena: Basic Datastructures
- 3 Jena: Inspecting Models
- 4 Jena: I/O
- 5 Example
- 6 Jena: ModelFactory and ModelMaker
- Jena: Combining Models

IN3060/4060 :: Spring 2021 Lecture 3 :: 29th January 11 / 51

Repetition: R

### Question

```
How many triples are represented here?
```

IN3060/4060 :: Spring 2021

Lecture 3 :: 29th Januar

### Jena: Basic Datastructu

### Vital Statistics

• An open source Java framework for building Semantic Web applications.

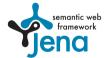

http://jena.apache.org/

- Grown out of work with the HP Labs Semantic Web Programme
- Now Apache Software Foundation
- includes:
  - An RDF API
  - Reading and writing RDF in RDF/XML, N3 and N-Triples
  - An interface to reasoning services
  - An OWL API
  - In-memory and persistent storage
  - A SPARQL query engine

IN3060/4060 :: Spring 2021 Lecture 3 :: 29th January 12 / 5

#### Jena: Basic Datastructure

### Information About Jena

- Public interface of Jena has over 800 classes and interfaces in ca. 50 packages
- Can do useful things knowing only a small part of them!
- The Jena Tutorials: http://jena.apache.org/tutorials/
- The API Javadocs:

http://jena.apache.org/documentation/javadoc/

And more:

http://jena.apache.org/documentation/

• In case of doubt: RTFM

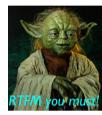

IN3060/4060 :: Spring 2021

Lecture 3 :: 29th January

40 / 50

### Jena: Basic Datastructures

## Data Representation: Resources

- Most of the basic RDF representations covered by classes in org.apache.jena.rdf.model
- Resources are represented by

Resource

Has a method

String getURI()

- But wait... Resource is an interface. How do you create an instance?
- There is a class ResourceFactory with method
  - static Resource createResource(String uriref)

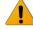

• Beware: this is not usually what you want!

10000 (1000 0 1 1000)

#### Jena: Basic Datastructure

## Data Representations: URIs

- Start by investigating how different RDF concepts are represented in Jena.
- URIs are simply represented as strings:

```
String germanyURI="http://geo.example.com/#germany"
```

- Some methods interpret QNames (geo:germany) but most don't.
- Probably a good idea to put namespaces in separate strings:

```
String geoNS="http://geo.example.com/#";
String germanyURI=geoNS+"germany";
String berlinURI =geoNS+"berlin";
```

IN3060/4060 :: Spring 202:

Lecture 3 :: 29th Januar

44 / 54

### Jena: Basic Datastructi

# Data Representation: Models

- A org.apache.jena.rdf.model.Model represents a set of RDF statements (triples).
- In Jena, Resources and Statements are linked to the Models they are part of.
- Models also have the responsibility for creating Resources, etc.
- Need to create a Model first.
- Also an interface! (Can this be on purpose?)
- Easiest way: org.apache.jena.rdf.model.ModelFactory

  Model model = ModelFactory.createDefaultModel();

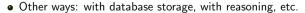

• Also deals with reading & writing various formats

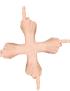

IN3060/4060 :: Spring 2021 Lecture 3 :: 29th January 16 / 51

Jena: Basic Datastructures

# Data Representation: Resources, 2nd try

• Given a model...

```
Model model = ModelFactory.createDefaultModel();
```

...and a URI...

```
String berlinURI = geoNS + "berlin";
```

• ... we can use it to create a Resource:

```
Resource berlin = model.createResource(berlinURI);
```

• We can ask the Resource for the Model:

```
berlin.getModel()...
```

• For a fresh blank node:

```
Resource blank = model.createResource();
```

IN3060/4060 :: Spring 2021

\_ecture 3 :: 29th January

47 / 54

### Jena: Basic Datastructures

### Data Representation: Literals

- Jena defines a Literal interface for all kinds of literals.
- To create a literal with default type:

```
Literal b = model.createLiteral("Berlin");
```

• To create a literal with language tag:

```
Literal d = model.createLiteral("Germany", "en");
```

• To create a literal with a specific type:

```
String type = "http://www.w3.org/2001/XMLSchema#byte";
Literal n = model.createTypedLiteral("42",type);
```

• Or, with a org.apache.jena.datatypes.RDFDatatype:

```
import org.apache.jena.datatypes.xsd.XSDDatatype;
```

```
RDFDatatype type = XSDDatatype.XSDbyte;
Literal n = model.createTypedLiteral("42",type);
```

IN3060/4060 :: Spring 2021 Lecture 3 :: 29th January 19 / 51

#### Jena: Basic Datastructure

## Data Representation: Properties

- Reminder: predicates are simply resources
- Jena defines a separate interface Property
- Subinterface of Resource
- Doesn't add anything important to Resource, but
  - a Property cannot be a blank node nor a literal
- To create a Property object:

```
Property name = model.createProperty(geoNS+"name");
```

IN3060/4060 :: Spring 2021

Lecture 3 :: 29th Januar

10 / 51

### Jena: Basic Datastructu

# Data Representation: Statements

• To construct a Statement, you need

 $\langle s, p, o \rangle$ 

- A subject, which is a Resource
- A predicate, which is a Property
- An object, which can be a Resource or a Literal
- Again, use the methods in Model:

```
Resource berlin = model.createResource(geoNS+"berlin");
Property name = model.createProperty(geoNS+"name");
Literal b = model.createLiteral("Berlin");
Statement stmt = model.createStatement(berlin,name,b);
```

- Not yet asserted in the model.
- To add this statement to the model:

```
model.add(stmt);
```

IN3060/4060 :: Spring 2021 Lecture 3 :: 29th January 20 / 51

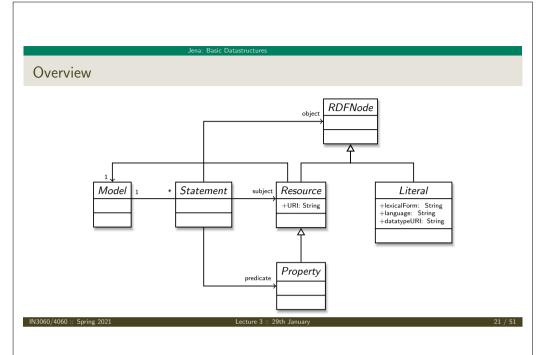

### Jena: Basic Datastructures

## Models and Graphs, Statements and Triples

- In Jena, they have both triples and statements!?
- There are also both graphs and models!?
- Jena is a framework!
  - unified view for differing implementations of data storage and processing
- High-level interface
  - API: application programming interface
  - Convenient to use
  - Interfaces Resource, Statement, Model
- Low-level interface
  - SPI: service provider interface
  - Easy to implement
  - Classes Node, Triple, Graph
- We will be concerned only with the API!

N3060/4060 :: Spring 2021 | Lecture 3 :: 29th January | 23 / 5

Jena: Basic Datastructures

### Convenience Methods in Resource

- Can directly add statements to the model.
- Given some properties and resources. . .

```
Property name = model.createProperty(geoNS+"name");
Property cont = model.createProperty(geoNS+"containedIn");
Property pop = model.createProperty(geoNS+"population");
Resource berlin = model.createResource(geoNS+"berlin");
Resource germany = model.createResource(geoNS+"germany");
```

• ... we can write:

```
berlin.addProperty(cont, germany);
berlin.addProperty(name, "Berlin");
germany.addProperty(name, "Tyskland","no");
berlin.addLiteral(pop, 3517424);
```

- Directly adds statements to model!
- Converts Java datatypes to RDF literals.

IN3060/4060 :: Spring 202:

Lecture 3 :: 29th January

00 / 54

Jena: Inspecting Mod

### Outline

- Repetition: RDF
- 2 Jena: Basic Datastructures
- 3 Jena: Inspecting Models
- 4 Jena: I/O
- 5 Example
- 6 Jena: ModelFactory and ModelMaker
- 7 Jena: Combining Models

IN3060/4060 :: Spring 2021 Lecture 3 :: 29th January 24 / 5

Jena: Inspecting Models

## Retrieving Information from a Model

- We've seen how to add statements to a Model
- Two ways to retrieve information:
  - Via Resources
  - Via the Model

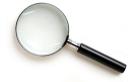

• Navigation through resources delegates to model, but sometimes more convenient

IN3060/4060 :: Spring 2021

Lecture 3 :: 29th January

25 / 51

### Jena: Inspecting Models

# Retrieving Information from a Resource (cont.)

• To get *some* statement, without iterating:

Property pop = model.createProperty(geoNS+"population"); berlin.getProperty(pop)

• B.t.w., to access the object of a statement as a Java type:

```
int n = berlin.getProperty(pop).getInt();
```

- See also methods
  - getRequiredProperty
  - hasProperty,
  - hasLiteral,

Jena: Inspecting Mode

## Retrieving Information from a Resource

- Resource has methods to retrieve statements having the resource as subject.
- To find all statements about berlin

```
Iterator<Statement> it = berlin.listProperties();
```

• to print them all out:

```
while (it.hasNext()) {
    System.out.println(it.next());
}
```

• to find all statements with a particular predicate:

```
Property name = model.createProperty(geoNS+"name");
Iterator<Statement> it = berlin.listProperties(name);
```

IN3060/4060 :: Spring 2021

Lecture 3 :: 29th January

26 / 5

### Jena: Inspecting Mo

# Retrieving information from a Model

• To get all statements from a Model:

```
Iterator<Statement> sit = model.listStatements();
```

• To get all resources that are subject of some statement:

```
Iterator<Resource> rit = model.listSubjects();
```

• To get all resources with a statement for a given predicate:

```
Iterator<Resource> rit = model.listResourcesWithProperty(name);
```

• ... with a given value for a property:

```
Iterator<Resource> rit = model.listResourcesWithProperty(cont, germany);
```

IN3060/4060 :: Spring 2021 Lecture 3 :: 29th January 28 / 51

Jena: Inspecting Models

## Simple Pattern Matching

- To get all statements that have
  - a given subject and object,
  - a given object,
  - a given predicate and subject,
  - or any other combination...
- . . . US6

Iterator<Statement> sit = model.listStatements(subj, pred, obj);

- where subj, pred, obj can be null to match any value ("wildcard")
- e.g. to print everything contained in Germany:

```
Iterator<Statement> sit = model.listStatements(null, cont, germany);
while (sit.hasNext()) {
    System.out.println(sit.next().getSubject());
}
```

IN3060/4060 :: Spring 2021

ecture 3 :: 29th January

29 / 5

Jena: I/C

### Outline

- Repetition: RDF
- 2 Jena: Basic Datastructures
- 3 Jena: Inspecting Models
- 4 Jena: I/O
- 5 Example
- Jena: ModelFactory and ModelMaker
- Jena: Combining Models

IN3060/4060 :: Spring 2021 | Lecture 3 :: 29th January 31 / 51

Jena: Inspecting Mode

## Complex Pattern Matching

- W3C has defined the SPARQL language
- SPARQL Protocol And RDF Query Language
- The Semantic Web equivalent of SQL
- Jena Models can process SPARQL queries
- A much more powerful way of retrieving data from a Model
  - Match patterns of triples
  - Filter on literal values
  - ..
- More about this next week!

IN3060/4060 :: Spring 2021

Lecture 3 :: 29th January

20 / 5

Jena: I

## Reading RDF

- Model contains several read(...) methods for reading RDF.
- read does not create a new Model object.
  - First create a model, then add statements with read.
  - Can call read several times to accumulate information.
- Available formats: RDF/XML, N-triples, Turtle, RDF/Jason, TriG,...
  - Get format from HTML content type, then file name extension
  - Variants with format (lang) parameter exist
- Can read from InputStream or Reader, or directly from a URL.
- Some read variants take a "base URI".
  - Used to interpret relative URIs in the document.
  - Usually not needed: absolute URIs are a better idea.
- Example: Load Jieying's FOAF file from the 'net:

Model model = ModelFactory.createDefaultModel();
model.read("http://heim.ifi.uio.no/jieyingc/foaf");

IN3060/4060 :: Spring 2021 Lecture 3 :: 29th January 32 / 5:

Jena: I/C

# Writing RDF

- Model contains several write(...) methods for writing RDF.
- Available formats: RDF/XML, N-triples, Turtle, RDF/Jason, TriG,...
  - Format defaults to RDF/XML
  - Variants with format (lang) parameter exist
- Can write to OutputStream or Writer.
- Some write variants take a "base URI".
  - Used to make some URIs relative in the output.
  - Absolute URIs are a better idea.
- Example: write model to a file:

```
try {
    model.write(new FileOutputStream("output.rdf"));
} catch (IOException e) {
    // handle exception
}
```

IN3060/4060 :: Spring 2021

Lecture 3 :: 29th January

3.

Jena: I/C

### Question

```
What's the difference in effect between this code snippet:
    norway=model.getResource("http://...");
    name=model.getProperty("http://...");
    model.createStatement(norway,name,"Norway");
and this:
    norway=model.getResource("http://...");
    name=model.getProperty("http://...");
    norway.addProperty(name,"Norway");
```

Answer: they create the same statement,

but only the second snippet adds it to the model.

N3060 / 4060 :: Spring 2021 | Lecture 3 :: 29th January | 35 / 51

Jena: 1/

# Prefix Mappings

- Jena writes files with namespace @PREFIX definitions
- Mostly for human readability
- Models preserve namespace @PREFIXes from files read
- Model has super-interface PrefixMapping
- PrefixMapping contains methods to
  - manage a set of namespace prefixes:
    - setNsPrefix(String prefix, String uri)
    - getNsPrefixURI(String prefix)
    - getNsURIPrefix(String uri)
    - ..
- Convert between URIs and QNames:
  - expandPrefix(String prefixed)
  - shortForm(String uri)
  - ...

IN3060/4060 :: Spring 2021

cture 3 :: 29th January

34 / 51

Exam

### Outline

- Repetition: RDF
- 2 Jena: Basic Datastructures
- 3 Jena: Inspecting Models
- 4 Jena: I/O
- Example
- 6 Jena: ModelFactory and ModelMaker
- Jena: Combining Models

60/4060 :: Spring 2021 | Lecture 3 :: 29th January

Example

# A Containment Example

Given an RDF/XML file with information about containment of places in the following form:

```
Geographic containments

geo:berlin geo:containedIn geo:germany .

geo:bergen geo:containedIn geo:hordaland .

geo:hordaland geo:containedIn geo:norway .
...
```

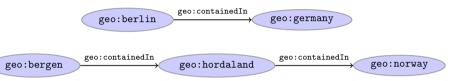

IN3060/4060 :: Spring 2021

ecture 3 :: 29th January

27 / E1

Example

## Solution: Creating the Model, Reading the File

```
import java.io.*;
import java.util.*;
import org.apache.jena.rdf.model.*;

public class Containment {

   public static String GEO_NS = "http://geo.example.com/#";

   public static void main(String[] args) throws IOException {
      Model model = ModelFactory.createDefaultModel();
      model.read(new FileInputStream("places.rdf"), null);

      Property containedIn = model.getProperty(GEO_NS+"containedIn");
      Property contains = model.getProperty(GEO_NS+"contains");
```

Example

## A Containment Example (cont.)

Add inverse statements using property geo:contains:

```
Inverted Containment Statements

geo:germany geo:contains geo:berlin .

geo:hordaland geo:contains geo:bergen .

geo:norway geo:contains geo:hordaland .
...
```

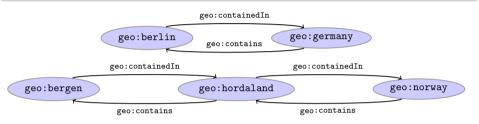

IN3060/4060 :: Spring 2021

ture 3 :: 29th January

38 / 51

Exam

# Solution: Adding Statements, Writing a File

IN3060/4060 :: Spring 2021 | Lecture 3 :: 29th January 40 /

ena: ModelFactory and ModelMaker

### Outline

Repetition: RDF

2 Jena: Basic Datastructures

Jena: Inspecting Models

4 Jena: I/O

Example

6 Jena: ModelFactory and ModelMaker

Jena: Combining Models

IN3060/4060 :: Spring 2021

Lecture 3 :: 29th January

### ena: ModelFactory and ModelMake

### ModelMaker

- Jena likes to store models in groups, identified by names.
- ModelMaker organizes collections of named models.
- To create one that handles models stored in memory:
   ModelMaker mm = ModelFactory.createMemModelMaker();
- ...in a collection of file system files:

ModelMaker mm = ModelFactory.createFileModelMaker("/path/to/files");

• ...a relational database:

IDBConnection conn = new DBConnection(DB\_URL,DB\_USER,DB\_PASSWD,DB\_TYPE);

ModelMaker mm = ModelFactory.createRDBModelMaker(conn);

• See book or documentation for examples of creating a DBConnection!

#### Jena: ModelFactory and ModelMake

## 57 Varieties of Models

• Until now: "default" models:

ModelFactory.createDefaultModel();

- A simple collection of statements stored in memory
  - Large datasets require lots of RAM
  - Not persistent, need to read/write to files manually
- Models created by ModelFactory differ in
  - backing storage (Memory, files, RDB)
  - inferencing
    - automatically add triples that are consequences of others
    - more on this in lecture 6 and later!
  - reification style
    - resources representing statements
    - won't go into this

IN3060/4060 :: Spring 2021

Lecture 3 .. 29tii Januar

42 / 5

### Jena: ModelFactory and ModelMa

## ModelMaker (cont.)

- Given a ModelMaker object, you can...
  - create a new model if none under that name exists:

```
Model model = mm.createModel("CitiesOfNorway");
```

• open an already existing model:

```
Model model = mm.openModel("CitiesOfNorway");
```

- (also strict variants which throw an exception in the other case)
- remove an already existing model from memory:

```
mm.removeModel("CitiesOfNorway");
```

- check if there is a model with a given name:
  - if (mm.hasModel("CitiesOfNorway")) {...};
- All models are stored as tables in one RDB, files in one file system directory, etc.

3060 / 4060 :: Spring 2021 | Lecture 3 :: 29th January

Jena: Combining Models

### Outline

Repetition: RDF

2 Jena: Basic Datastructures

Jena: Inspecting Models

4 Jena: I/O

Example

⑤ Jena: ModelFactory and ModelMaker

Jena: Combining Models

13060/4060 :: Spring 2021

Lecture 3 :: 29th Januar

45 / 54

Jena: Combining Models

## Dynamic Unions

• Also possible to create dynamic unions:

Model u = ModelFactory.createUnion(model1,model2);

- Model u contains set union of statements in model1/model2.
- u remains connected to model1 and model2:
  - adding/removing statements in model1/model2 adds/removes them in u
  - adding/removing statements in u adds/removes them in model1
- Union model delegates storage to other models

Jena: Combining Models

# Many Models

- Jena can manage many models simultaneously.
- E.g. some in memory, some in databases, etc.
- Different Model objects don't know of each other
- It is however possible to combine models:

```
Model u = model1.union(model2);
Model i = model1.intersection(model2);
Model d = model1.difference(model2);
```

- Models contain set union/intersection/difference of statements in model1/model2.
- These are new *independent* models:
  - adding/removing statements in model1/model2 does not affect u/i/d
  - adding/removing statements in u/i/d does not affect model1/model2
- Typically a fresh memory model holding all data.

IN3060/4060 :: Spring 202

ecture 3 :: 29th Janua.

46 / F

Jena: Combinin

# The Alignment Problem

- We built a database places.rdf with
  - Information about resources like

http://geo.example.com/#oslo

http://geo.example.com/#germany

• Expressed in terms like

http://geo.example.com/#City

http://geo.example.com/#Country

http://geo.example.com/#containedIn

- Now we discover http://dbpedia.org/ with
  - information about resources like

http://dbpedia.org/resource/Oslo

http://dbpedia.org/resource/Germany

• Expressed in terms like

http://dbpedia.org/ontology/PopulatedPlace

http://dbpedia.org/ontology/Country

http://dbpedia.org/property/subdivisionName

060/4060 :: Spring 2021 | Lecture 3 :: 29th January 47 / 51 | IN3060/4060 :: Spring 2021 | Lecture 3 :: 29th January 4

Jena: Combining Models

# The Alignment Problem (cont.)

- We can now construct the union of both information sources
- But the union will not be very useful :-(
- The data is not linked!
  - The same entities are identified by different URIs
  - The same types are identified by different URIs
  - Similar properties are identified by different URIs
- Need some way to "align" the vocabularies
  - Say that geo:oslo equals dbpedia:Oslo.
  - Say that a geo: City is a kind of dbpedia-owl: PopulatedPlace.
  - Say that subdivisions are contained in each other.
- You will learn how to do this later in the course...
- ... but to get it right, some theory is needed!

3060/4060 :: Spring 2021

Lecture 3 :: 29th January

40 / E1

lena: Combining Model

## Oblig

- New oblig to be published today, after the lecture.
- Topic: Programming with Jena.
- Small oblig, like the previous one.
- Can use MrOblig for testing.
- Deadline: 23:59 05.02.2020.

IN3060/4060 :: Spring 2021 | Lecture 3 :: 29th January | 51 / 51

Jena: Combining Mode

### Outlook

Lecture 4: The SPARQL Query Language

Lecture 5: Mathematical Foundations

Lecture 6: Intro to Reasoning

Lecture 7: Model Semantics

Lecture 8: Semantics & Reasoning

Lecture 9-11: OWL

- All this will be explained with examples
- There will be practical exercises
- But there are some theoretical concepts to grasp!

3060/4060 :: Spring 2021 Lecture 3 :: 29th January 50 / 51